# NSS-2010-I: SmartStack Implementation

# nimblestorage<br>university

# **Overview**

The Nimble Storage SmartStack is an example of a converged infrastructure for virtualization, building upon the basic components of storage, network, compute, and hypervisor. Once the basic environment is assembled, the specific use cases for the virtualized infrastructure can be implemented.

This instructor-led course was developed to help understand and quickly set up SmartStack consisting of the Nimble Storage CS Array and Cisco UCS as defined in many of the Nimble Storage SmartStack solutions. It will cover most of the basic setup steps and considerations for a reference architecture style deployment.

#### **Audience**

Channel Partner Pre-Sales Engineers or Field Engineers who will be involved in the deployment of SmartStack solutions at customer locations. This course is intended for administrators and architects who are familiar with both Nimble Storage and Cisco UCS, but are new to SmartStack solution configurations.

### **Delivery Method**

Instructor lead (ILT) with live lab demos and student guides for self-paced lab work after course

## **Date, Location and Registration Link:**

**Date:** March 8-9, 2017

**Time:** 8:30 AM – 5:00 PM

**Location:** Avnet Technology Solutions, 360 Interlocken Blvd. Suite 200 Broomfield, CO 80021

**Registration Link:** [Registration Link for the NSS-2010-I course](https://gm1.geolearning.com/geonext/nimblestorage/scheduledclassdetails4enroll.geo?&id=22509786860)

**Note:** Please bring a Laptop and if possible a second device such as a tablet for view the softcopy of the Lab Exercises

#### **Duration:**

2 day

#### **Prerequisites**

- Nimble Technical Sales Professional (NTSP) accreditation
- Cisco UCS certification
- NS-1003-E: SmartStack Sales Training

### **Course Objectives**

By the completion of this course, the learner will be able to:

- Size a SmartStack for VDI, Microsoft SQL or Oracle
- Setup a SmartStack, to include:
	- Supported topologies
	- **Booting from SAN**
	- iSCSI vs FC set up
- Manage SmartStack with UCS Director
- Recognize and avoid typical configuration errors and how to avoid them

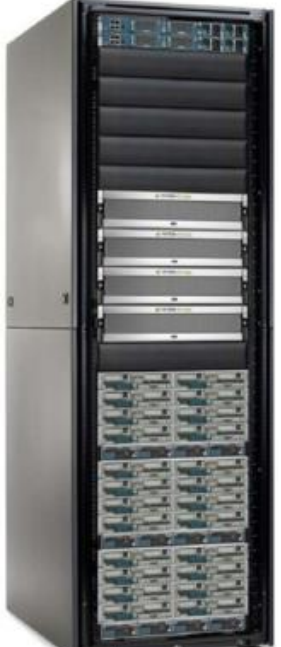